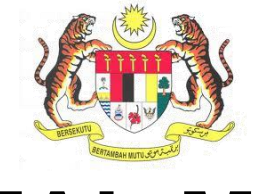

## **PORTAL MyKKP**

# **Sistem Keselamatan Dan Kesihatan Pekerjaan Malaysia (MyKKP)**

## **MANUAL PENGGUNA**

## **PENDAFTARAN PENGGUNA BARU**

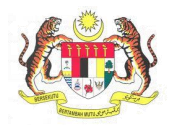

## **ISI KANDUNGAN**

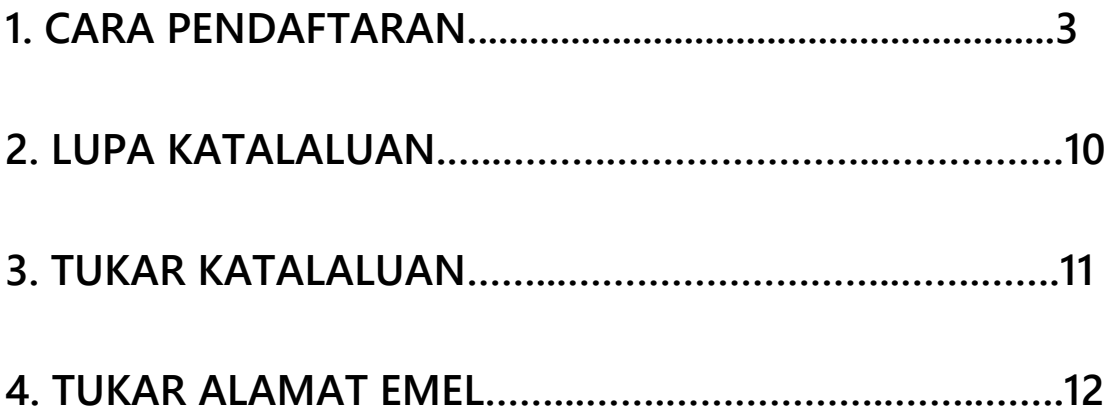

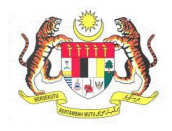

### 1. CARA PENDAFTARAN

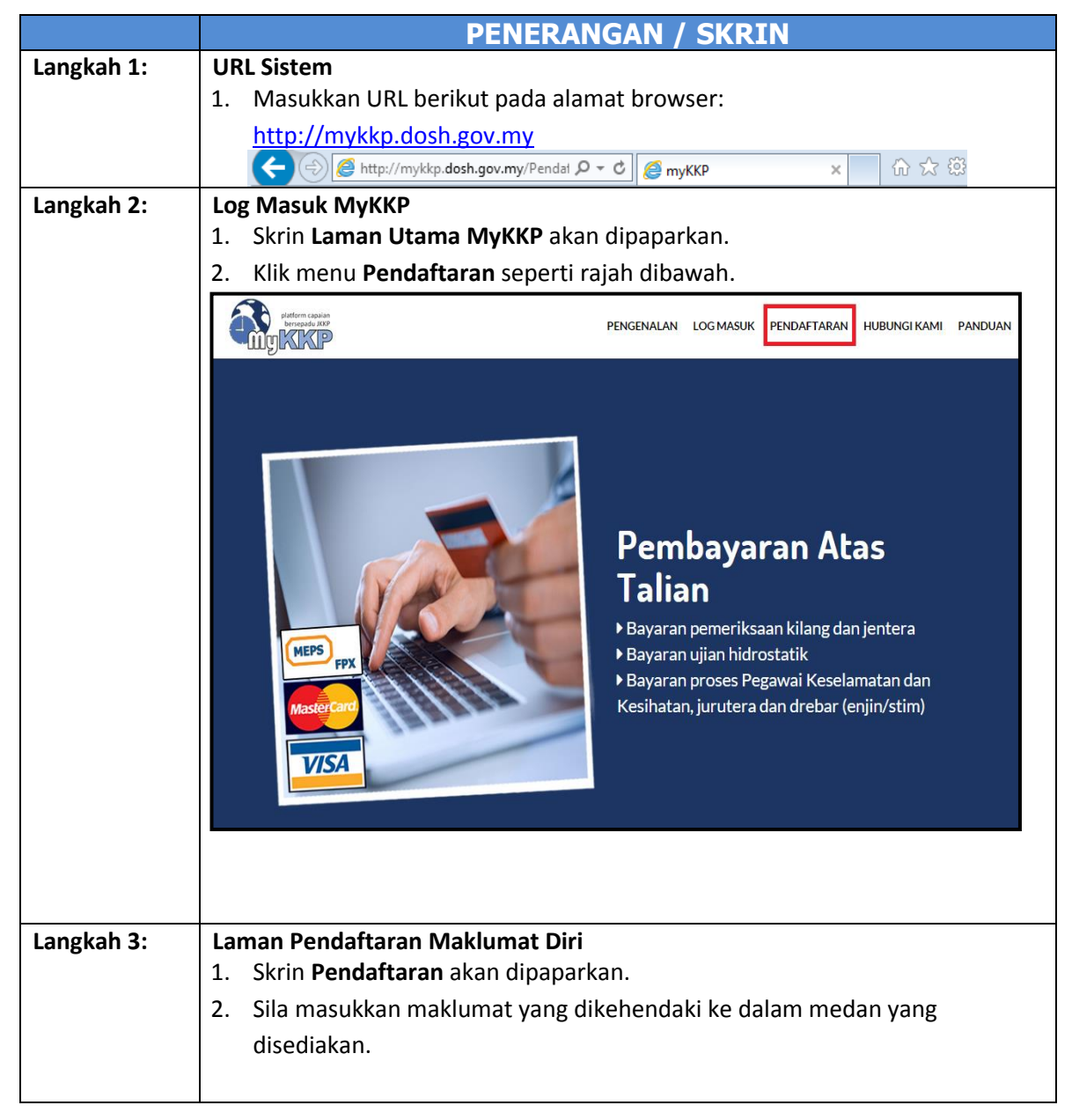

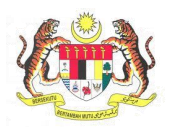

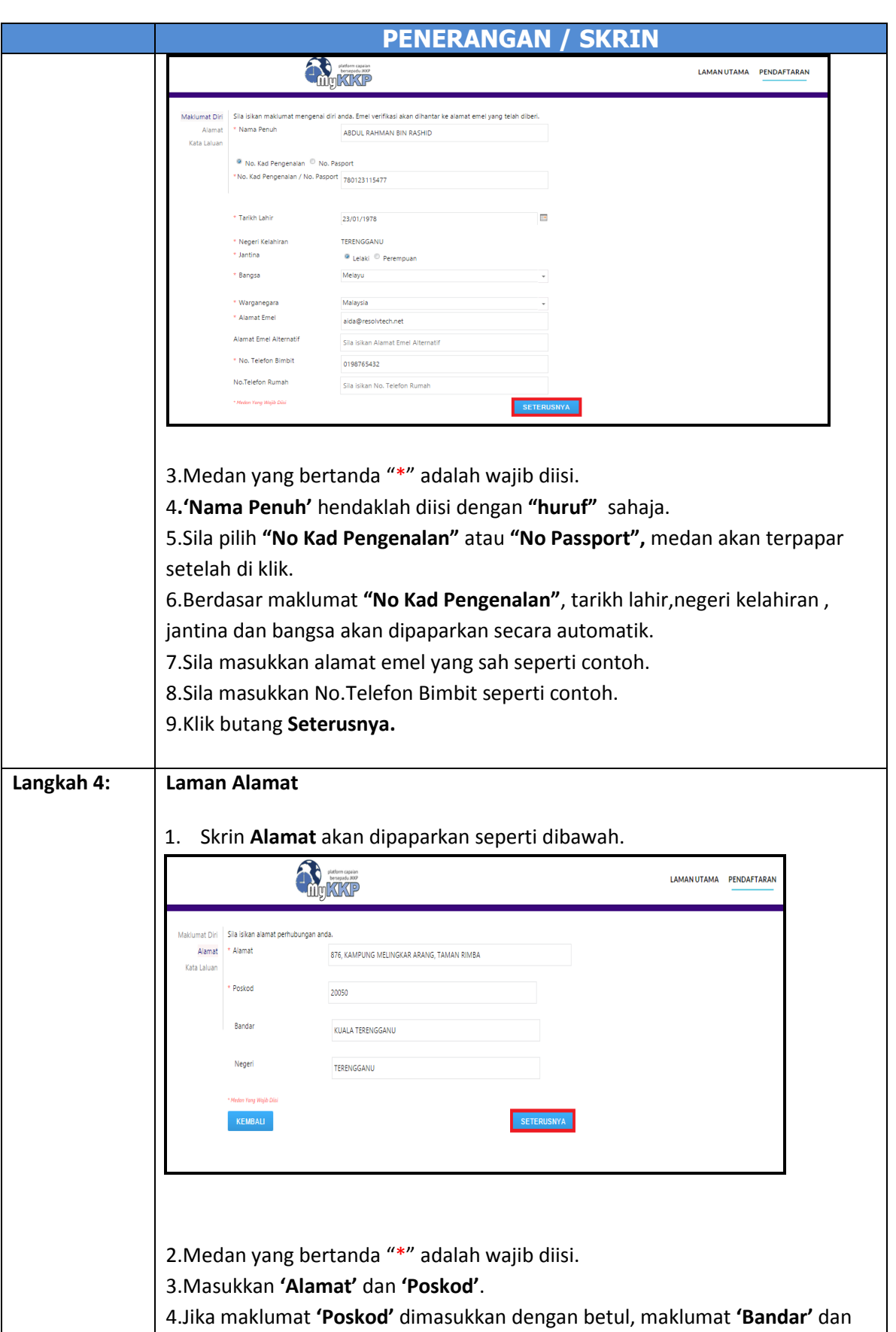

![](_page_4_Picture_0.jpeg)

![](_page_4_Picture_99.jpeg)

![](_page_5_Picture_0.jpeg)

![](_page_5_Picture_53.jpeg)

![](_page_6_Picture_2.jpeg)

![](_page_7_Picture_0.jpeg)

![](_page_7_Picture_41.jpeg)

![](_page_8_Picture_0.jpeg)

![](_page_8_Picture_51.jpeg)

![](_page_9_Picture_1.jpeg)

#### **2. LUPA KATALALUAN**

![](_page_9_Picture_63.jpeg)

![](_page_10_Picture_1.jpeg)

### **3. TUKAR KATALALUAN**

![](_page_10_Picture_74.jpeg)

![](_page_11_Picture_1.jpeg)

### **4. TUKAR ALAMAT EMEL**

![](_page_11_Picture_77.jpeg)

![](_page_12_Picture_0.jpeg)

![](_page_12_Picture_46.jpeg)